## **https://pa.impresainungiorno.gov.it/prema/**

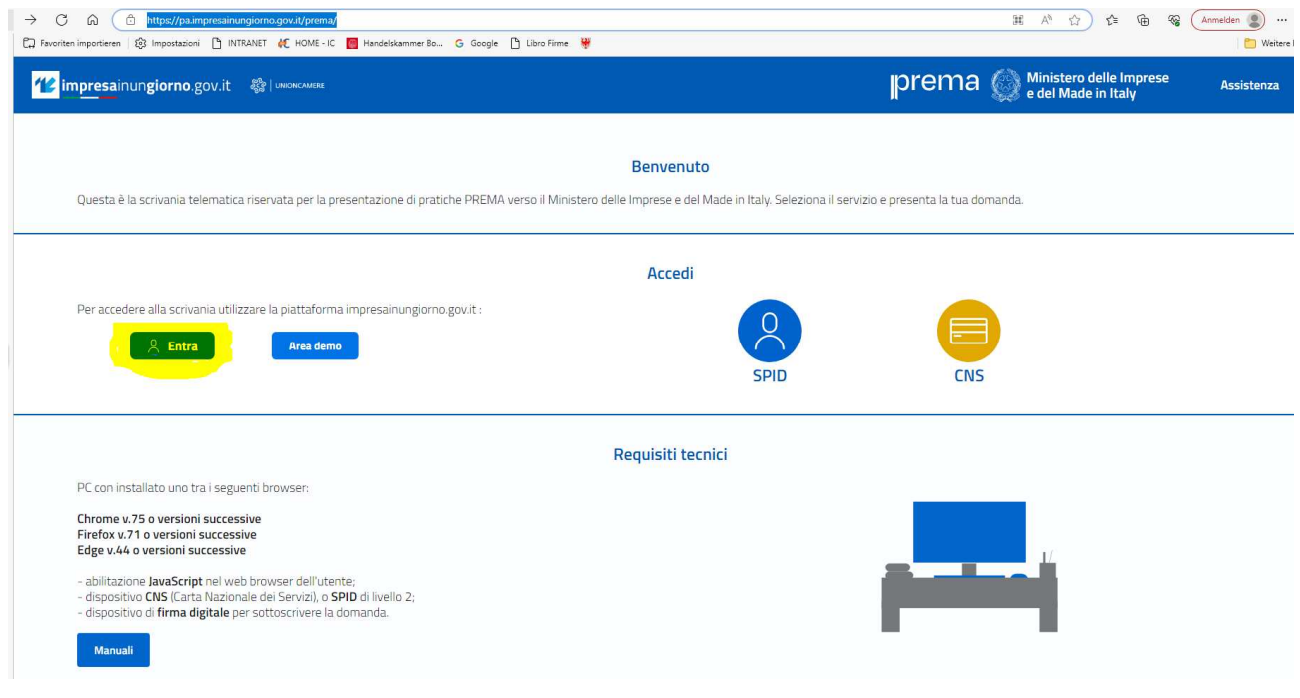

**↓** 

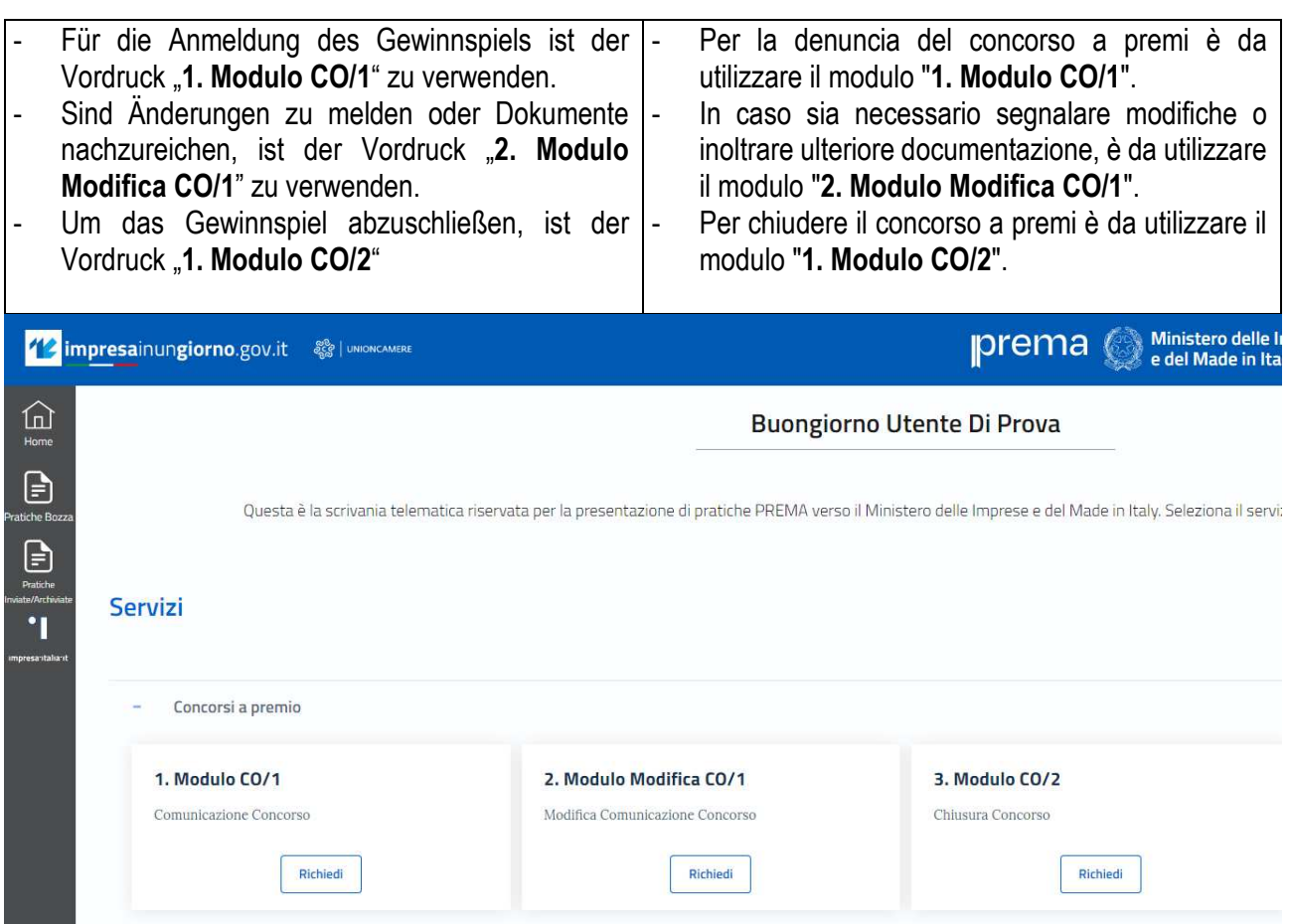